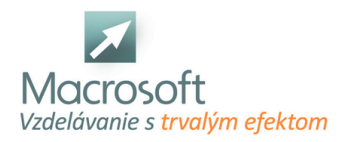

# **Adobe Premiere Pro**

Kurz Adobe Premiere Pro strihanie videa je určený pre všetkých záujemcov, ktorí sa chcú naučiť vytvárať si vlastné DVD z kamerových záberov či už domáceho prostredia, dovolenky, akcií alebo z firemných podujatí.

# **Základy práce s digitálnym videom**

- oboznámenie sa s programom
- základné nastavenie požadovaného formátu videa a kvality zvuku

## **Tvorba videa z fotografií**

- zoom-in, zoom-out, fade-in, fade-out, blend
- tvorba videa prostredníctvom sekvencie obrázkov

## **Titulkovanie videa**

- automatické a manuálne, prostredníctvom zadania požadovaného textu
- práca s textom
- tvorba, animovanie, translácie a rotácie,
- implementácia efektov
- animovanie zoom-in, zoom-out, fade-in a fade-out
- úprava videoformátu do požadovaných pomerov strán 4:3 a 16:9

## **Práca s bitmapovou grafikou obsahujúcu transparenciu**

- kombinácia s videom a fotografiou
- úzka spolupráca s Photoshopom Corelom pre tvorbu požadovanej grafiky do videa

## **Kombinácia niekoľkých hladín pre video a fotografie**

manipulácia, blendovanie, efekty

# **Implementácia postprodukčných efektov**

- lens flare, film grain, light rays,
- strih medzi sekvenciami, blendovanie (typy blendovania)

# **Práca so zvukom**

- odstránenie a náhrada zvukovej stopy, intenzita zvuku, kombinácia zvukov
- tvorba spotu-upútavky s ozvučením, textom a postprodukciou
- konečné nastavenie výstupného formátu a render pracovného súboru do videa (avi, mpeg)
- výroba DVD
- diskusia
- záver